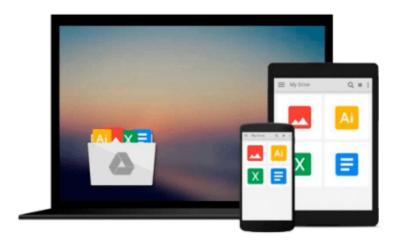

## Photoshop Lightroom: How to Do It in Lightroom? Quick Training for Digital Photographers (Adobe Lightroom - Graphic Design - DSLR Photography)

Edward Bailey

Download now

Click here if your download doesn"t start automatically

# Photoshop Lightroom: How to Do It in Lightroom? Quick Training for Digital Photographers (Adobe Lightroom - Graphic Design - DSLR Photography)

Edward Bailey

Photoshop Lightroom: How to Do It in Lightroom? Quick Training for Digital Photographers (Adobe Lightroom - Graphic Design - DSLR Photography) Edward Bailey

Do you like photography? Are you looking for easy new ways of improving your skills? Are you a new Lightroom user? Would you like to master Lightroom tips and tricks quickly and easily? Are you tired of complicated explanations? If the answer to all these questions mentioned above was "YES", then you can benefit from the "How to Do It in Lightroom? Quick Training for Digital Photographers" book. The book is a unique collection of tips and tricks that aims to help new users of this practical software get by and start using it to enhance the quality of their photos. The book is a result of a popular demand after the successful reception of the previous two volumes. It brings more tips, tricks, and other useful things to know and do in Photoshop Lightroom. Unlike most other books of this type, this one is quite simple. There are no complicated explanations, and it encourages you to develop your passion and express your creativity. You should get this book because it's: • Rich in tips and tricks • Easy to follow • Contains step-by-step tutorials • Created to help you edit your photos easily regardless of your photography skills or level of Lightroom knowledge • Informative • Practical The book will teach you to: • Create a list of "first things" you should know to do in Lightroom • Learn the difference between catalogues, folders, and collections (No, they're not the same things!) • Flag, rate, and label photos • Use facial recognition and keywords • Improve the quality of landscape photos • Edit wedding photos • Make portraits pop • Enhance eyes and make them stand out without looking fake • Edit travel photos Useful tips and tricks from this book only show that editing in Lightroom can be done in only a few minutes. All you have to do is get the book. Get Your Copy NOW!

**<u>Download Photoshop Lightroom: How to Do It in Lightroom? Qu ...pdf</u>** 

Read Online Photoshop Lightroom: How to Do It in Lightroom? ...pdf

Download and Read Free Online Photoshop Lightroom: How to Do It in Lightroom? Quick Training for Digital Photographers (Adobe Lightroom - Graphic Design - DSLR Photography) Edward Bailey

#### From reader reviews:

#### Virginia Benson:

Book is to be different for every grade. Book for children until eventually adult are different content. To be sure that book is very important for all of us. The book Photoshop Lightroom: How to Do It in Lightroom? Quick Training for Digital Photographers (Adobe Lightroom - Graphic Design - DSLR Photography) seemed to be making you to know about other information and of course you can take more information. It is quite advantages for you. The book Photoshop Lightroom: How to Do It in Lightroom? Quick Training for Digital Photographers (Adobe Lightroom - Graphic Design - DSLR Photography) is not only giving you more new information but also for being your friend when you truly feel bored. You can spend your current spend time to read your reserve. Try to make relationship while using book Photoshop Lightroom: How to Do It in Lightroom? Quick Training for Digital Photographers (Adobe Lightroom - Graphic Design - DSLR Photography). You never feel lose out for everything in the event you read some books.

#### **Billy Migliore:**

Now a day folks who Living in the era exactly where everything reachable by connect to the internet and the resources inside it can be true or not involve people to be aware of each info they get. How individuals to be smart in getting any information nowadays? Of course the answer is reading a book. Examining a book can help men and women out of this uncertainty Information specifically this Photoshop Lightroom: How to Do It in Lightroom? Quick Training for Digital Photographers (Adobe Lightroom - Graphic Design - DSLR Photography) book since this book offers you rich data and knowledge. Of course the details in this book hundred per-cent guarantees there is no doubt in it as you know.

#### Walter Rojas:

Reading a publication can be one of a lot of action that everyone in the world likes. Do you like reading book so. There are a lot of reasons why people enjoyed. First reading a book will give you a lot of new data. When you read a guide you will get new information mainly because book is one of various ways to share the information or even their idea. Second, looking at a book will make you more imaginative. When you looking at a book especially fiction book the author will bring you to definitely imagine the story how the character types do it anything. Third, you may share your knowledge to some others. When you read this Photoshop Lightroom: How to Do It in Lightroom? Quick Training for Digital Photographers (Adobe Lightroom - Graphic Design - DSLR Photography), it is possible to tells your family, friends along with soon about yours guide. Your knowledge can inspire the others, make them reading a guide.

#### Patrica Fussell:

Playing with family within a park, coming to see the coastal world or hanging out with buddies is thing that usually you will have done when you have spare time, subsequently why you don't try issue that really opposite from that. One activity that make you not experiencing tired but still relaxing, trilling like on roller

coaster you are ride on and with addition of information. Even you love Photoshop Lightroom: How to Do It in Lightroom? Quick Training for Digital Photographers (Adobe Lightroom - Graphic Design - DSLR Photography), you can enjoy both. It is very good combination right, you still wish to miss it? What kind of hang-out type is it? Oh can occur its mind hangout people. What? Still don't get it, oh come on its known as reading friends.

Download and Read Online Photoshop Lightroom: How to Do It in Lightroom? Quick Training for Digital Photographers (Adobe Lightroom - Graphic Design - DSLR Photography) Edward Bailey #WFV38AEBQ59

### Read Photoshop Lightroom: How to Do It in Lightroom? Quick Training for Digital Photographers (Adobe Lightroom - Graphic Design - DSLR Photography) by Edward Bailey for online ebook

Photoshop Lightroom: How to Do It in Lightroom? Quick Training for Digital Photographers (Adobe Lightroom - Graphic Design - DSLR Photography) by Edward Bailey Free PDF d0wnl0ad, audio books, books to read, good books to read, cheap books, good books, online books, books online, book reviews epub, read books online, books to read online, online library, greatbooks to read, PDF best books to read, top books to read Photoshop Lightroom: How to Do It in Lightroom? Quick Training for Digital Photographers (Adobe Lightroom - Graphic Design - DSLR Photography) by Edward Bailey books to read online.

Online Photoshop Lightroom: How to Do It in Lightroom? Quick Training for Digital Photographers (Adobe Lightroom - Graphic Design - DSLR Photography) by Edward Bailey ebook PDF download

Photoshop Lightroom: How to Do It in Lightroom? Quick Training for Digital Photographers (Adobe Lightroom - Graphic Design - DSLR Photography) by Edward Bailey Doc

Photoshop Lightroom: How to Do It in Lightroom? Quick Training for Digital Photographers (Adobe Lightroom - Graphic Design - DSLR Photography) by Edward Bailey Mobipocket

Photoshop Lightroom: How to Do It in Lightroom? Quick Training for Digital Photographers (Adobe Lightroom - Graphic Design - DSLR Photography) by Edward Bailey EPub